#### **Schritt 1:** Welche Lern-Aktivität fordere ich von meinen Schülerinnen und Schülern?

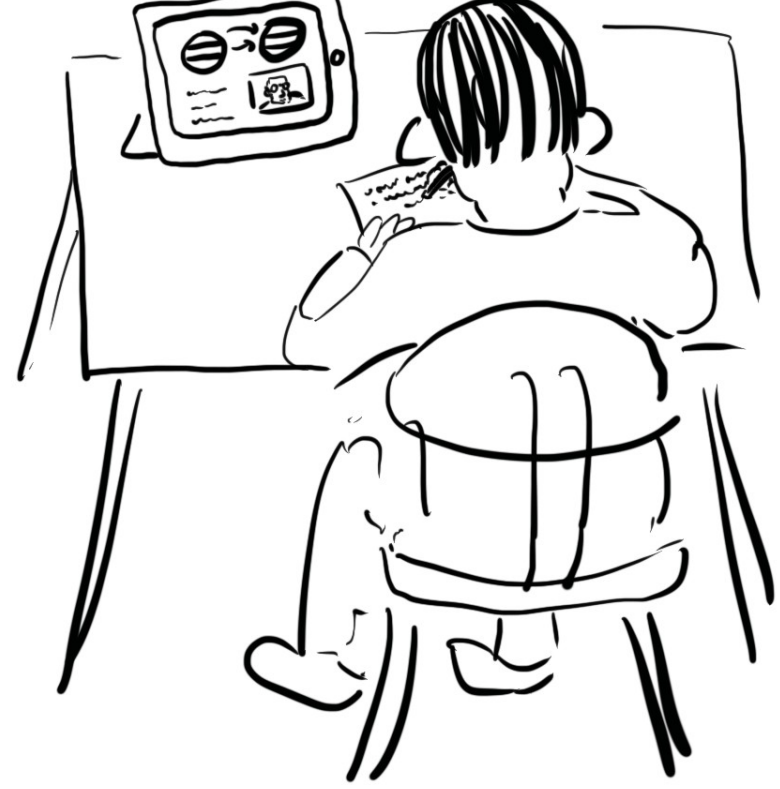

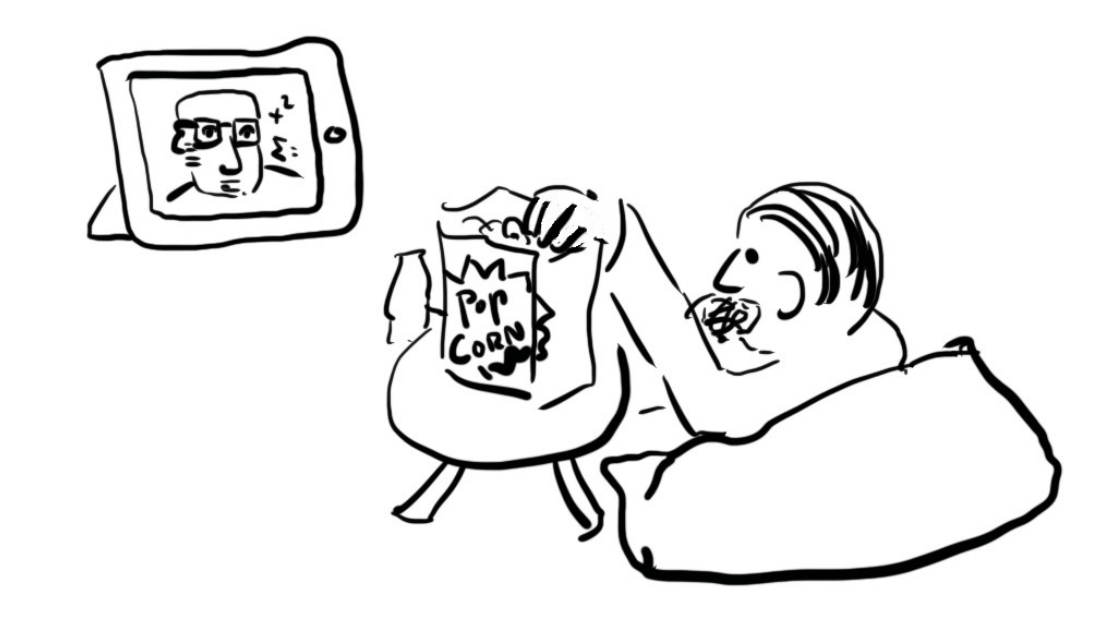

**Schritt 2:** Wie muss das Video aussehen, um diese Aktivität optimal zu unterstützen?

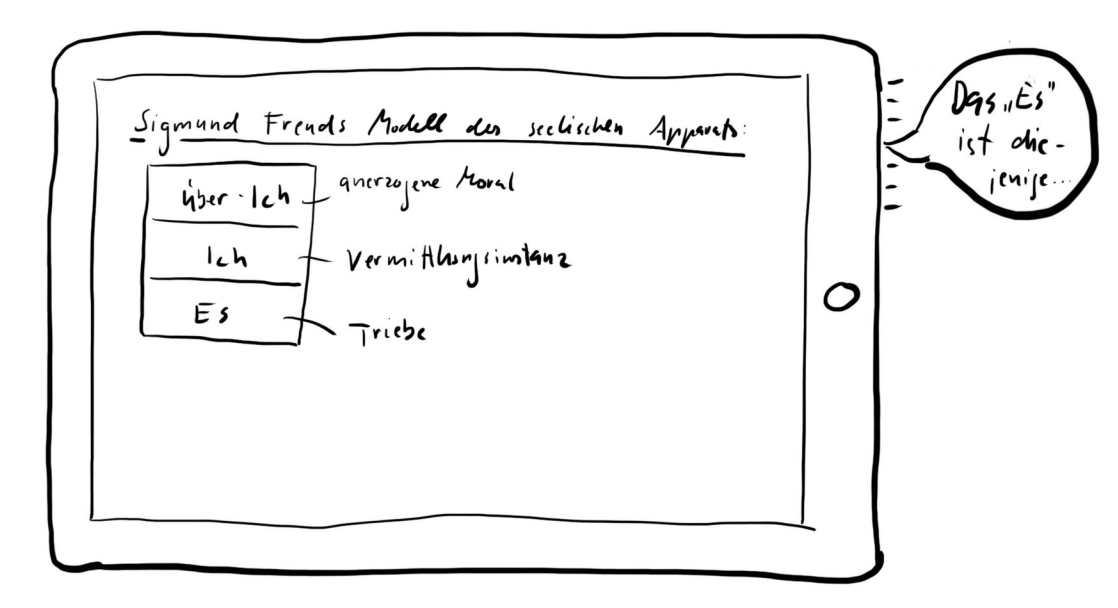

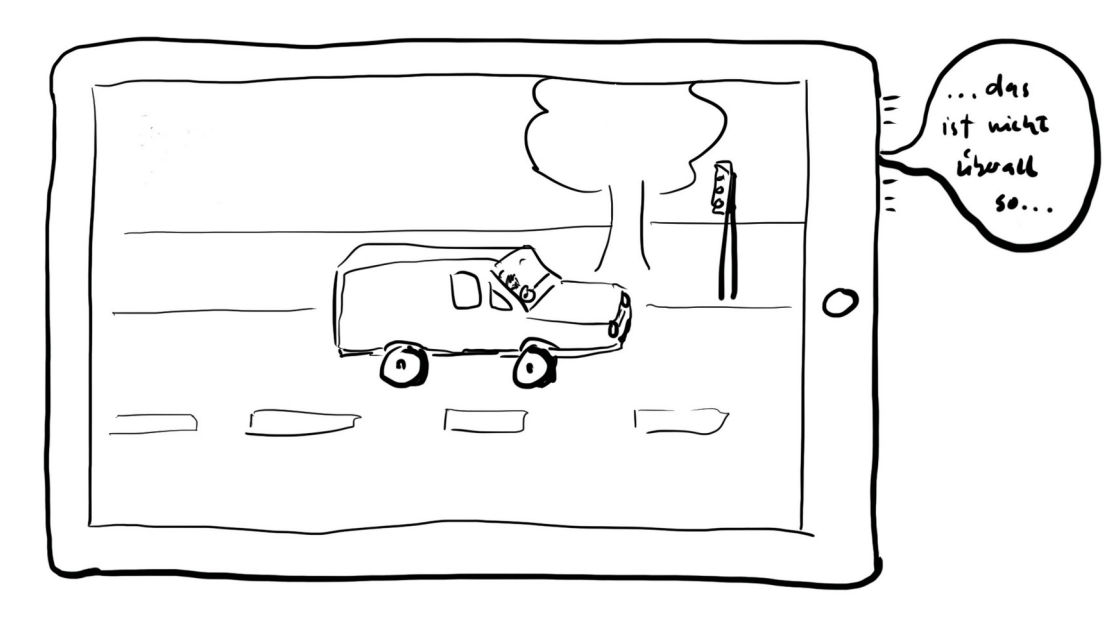

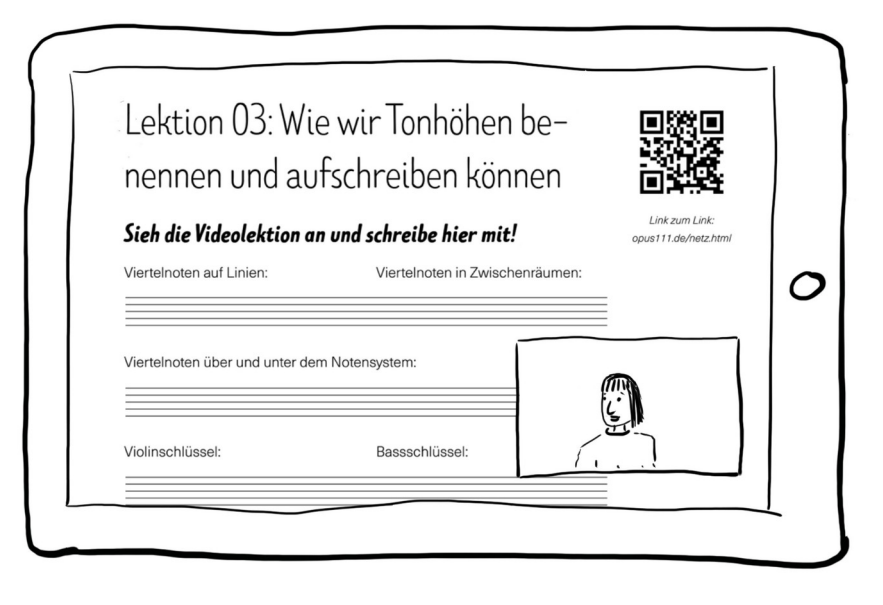

#### **Workshop Nr. 1:**

Finden Sie sich zu zweit oder dritt zusammen (am besten mit einem/einer Gadget-Besitzer\_in) und planen Sie Ihr Video:

- 1) Halten Sie fest, welche Lernaktivitäten Sie erwarten (und fordern) und
- 2) skizzieren Sie, wie Ihr Video aussehen soll (ja, eine echte Skizze, kein Text!). (Finden Sie ggf. heraus, ob Ihr Videoschnittprogramm picturein-picture-Videos beherrscht.)

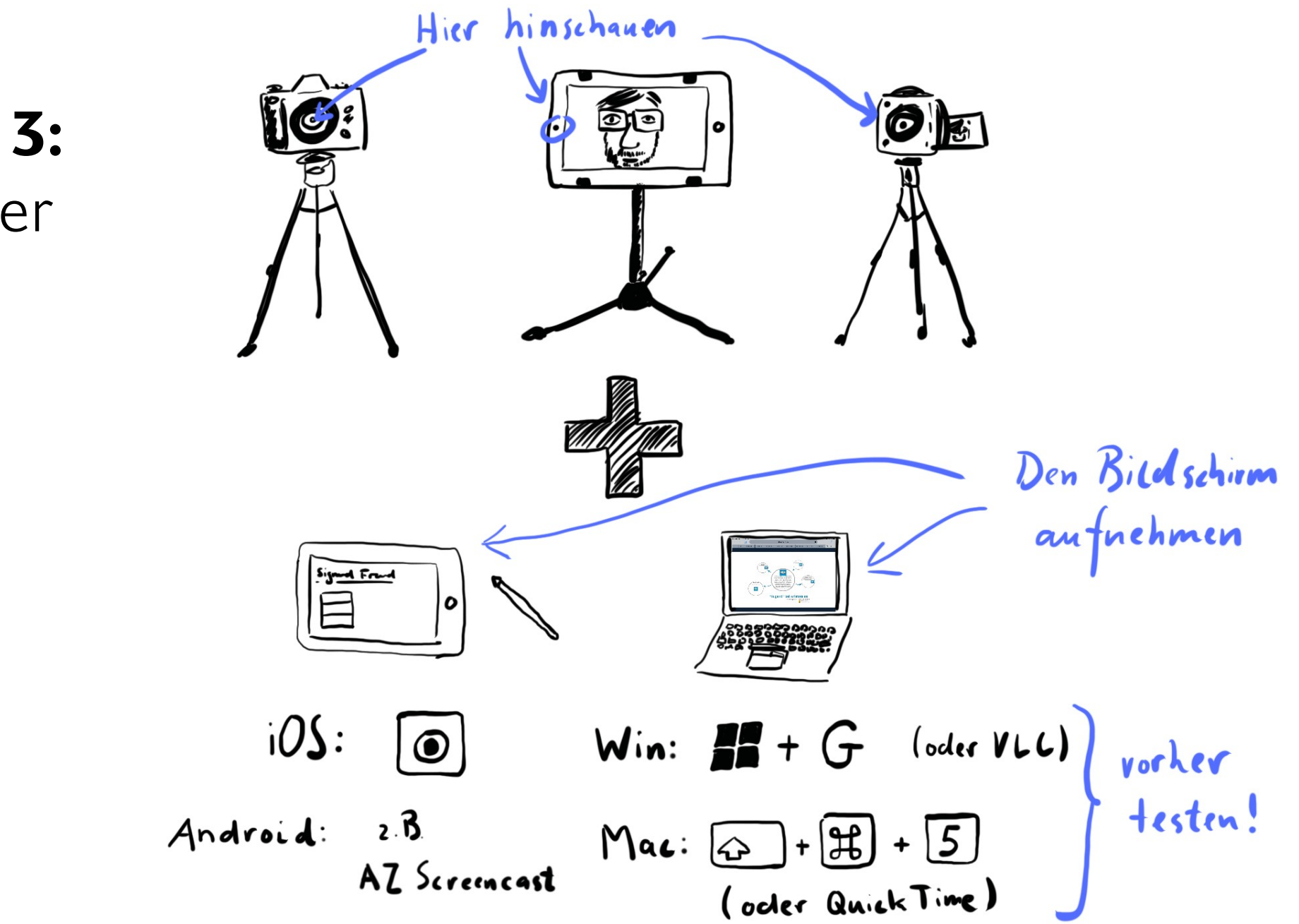

**Schritt 3:**  Die Bilder

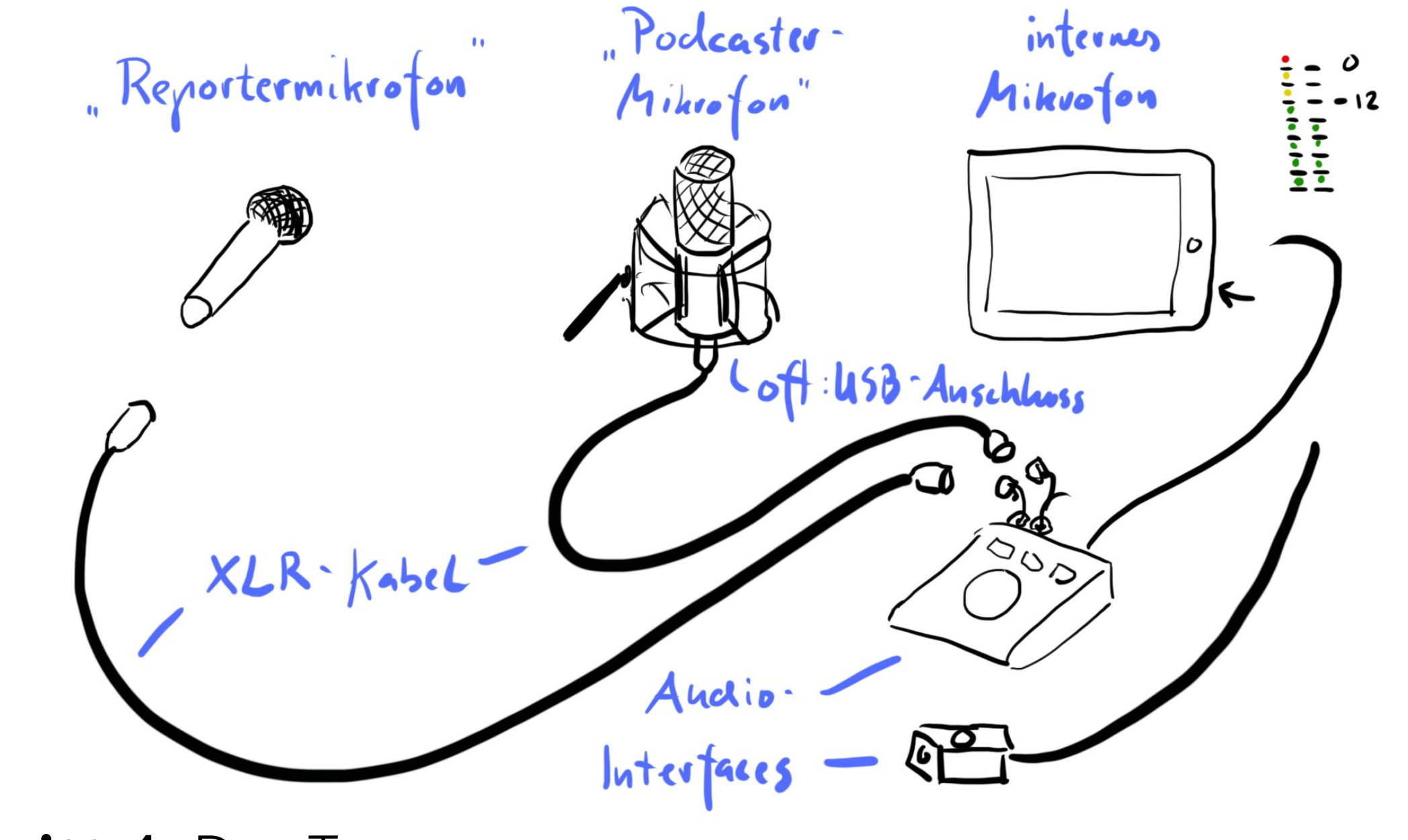

#### Schritt 4: Der Ton

# **Workshop Nr. 2:**

Nehmen Sie Ihr Video auf:

- 1) Erstellen Sie, bevor es ernst wird, eine kurze Testaufnahme.
- 2) Wenn Sie mehr als eine Quelle aufnehmen, nehmen Sie überall den Ton mit auf oder setzen Sie einen Synchronisationspunkt (Vorführen nicht vergessen!). 3) Sollte etwas schiefgehen, klatschen Sie einmal laut in
- die Hände und starten sie nochmal beim letzten Punkt.
- 4) Film ab, und viel Glück!

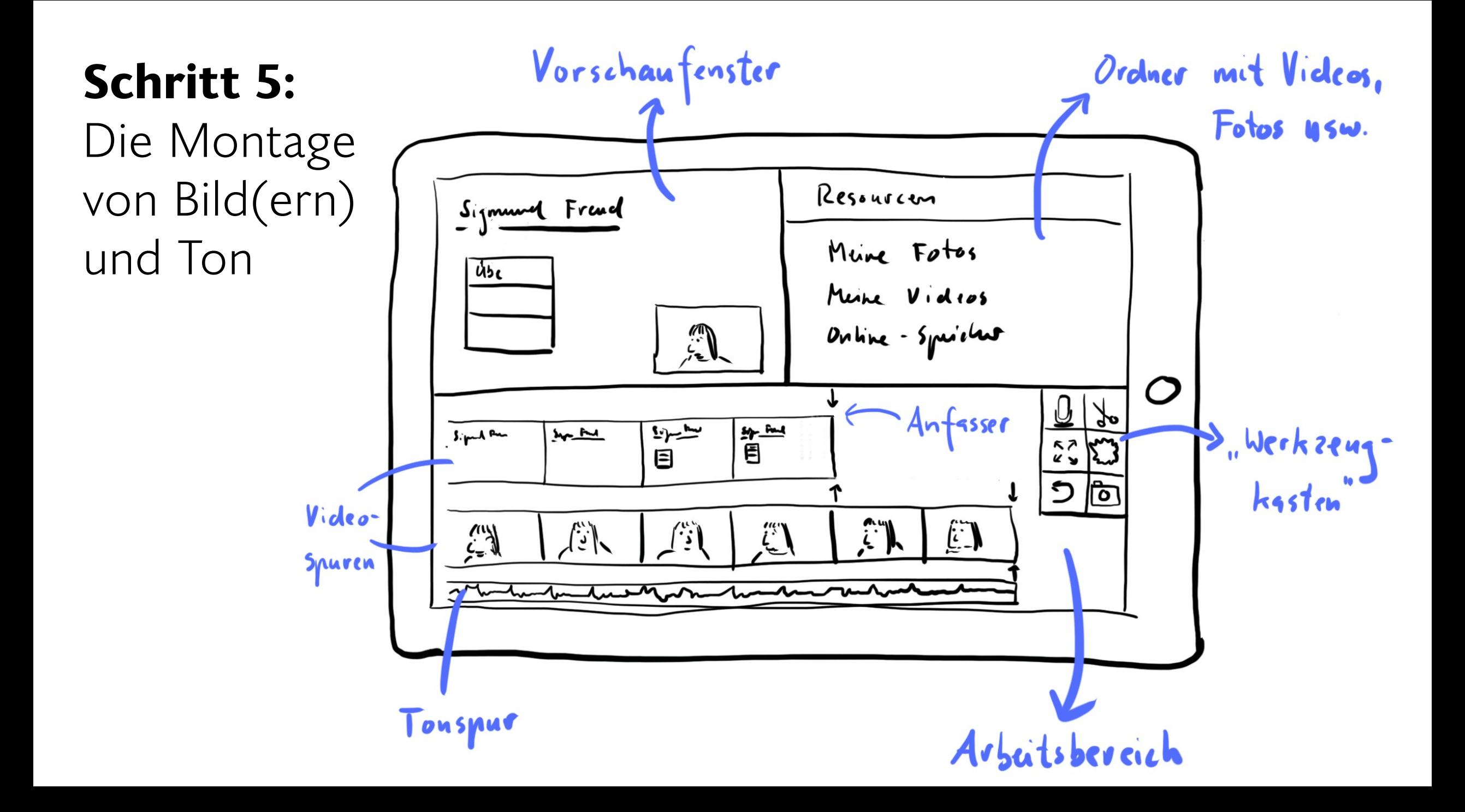

#### Randall Munroe / xkcd.com

Dear various parents, grandparents, co-workers, and other "not computer people."

We don't magically know how to do everything in every program. When we help you, we're usually just doing this:

Please print this flowchart out and tape it near your screen. Congratulations; you're now the local computer expert!

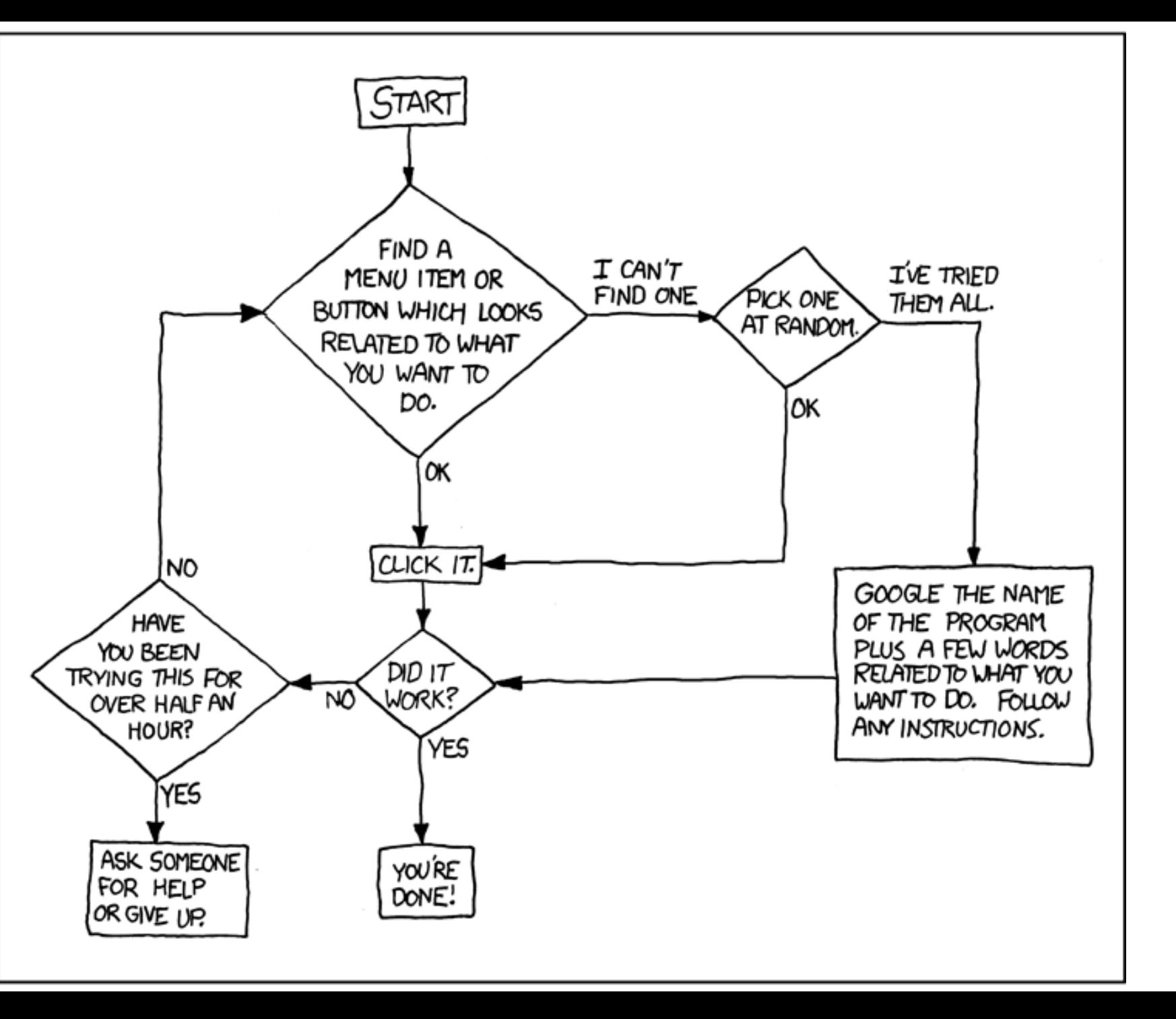

## **Workshop Nr. 3:**

Bringen Sie Ihr Video in Form!

- 1) Sammeln Sie alles Material, dass Sie verwenden möchten, im Videoschnittprogramm.
- 2) Rücken Sie ggf. Ihr PIP an die richtige Stelle.
- 3) Synchronisieren Sie ggf. verschiedene Spuren miteinander (mit Hilfe des Tons oder des Synchronisationspunkts).
- 4) Schneiden Sie alles Überflüssige weg.

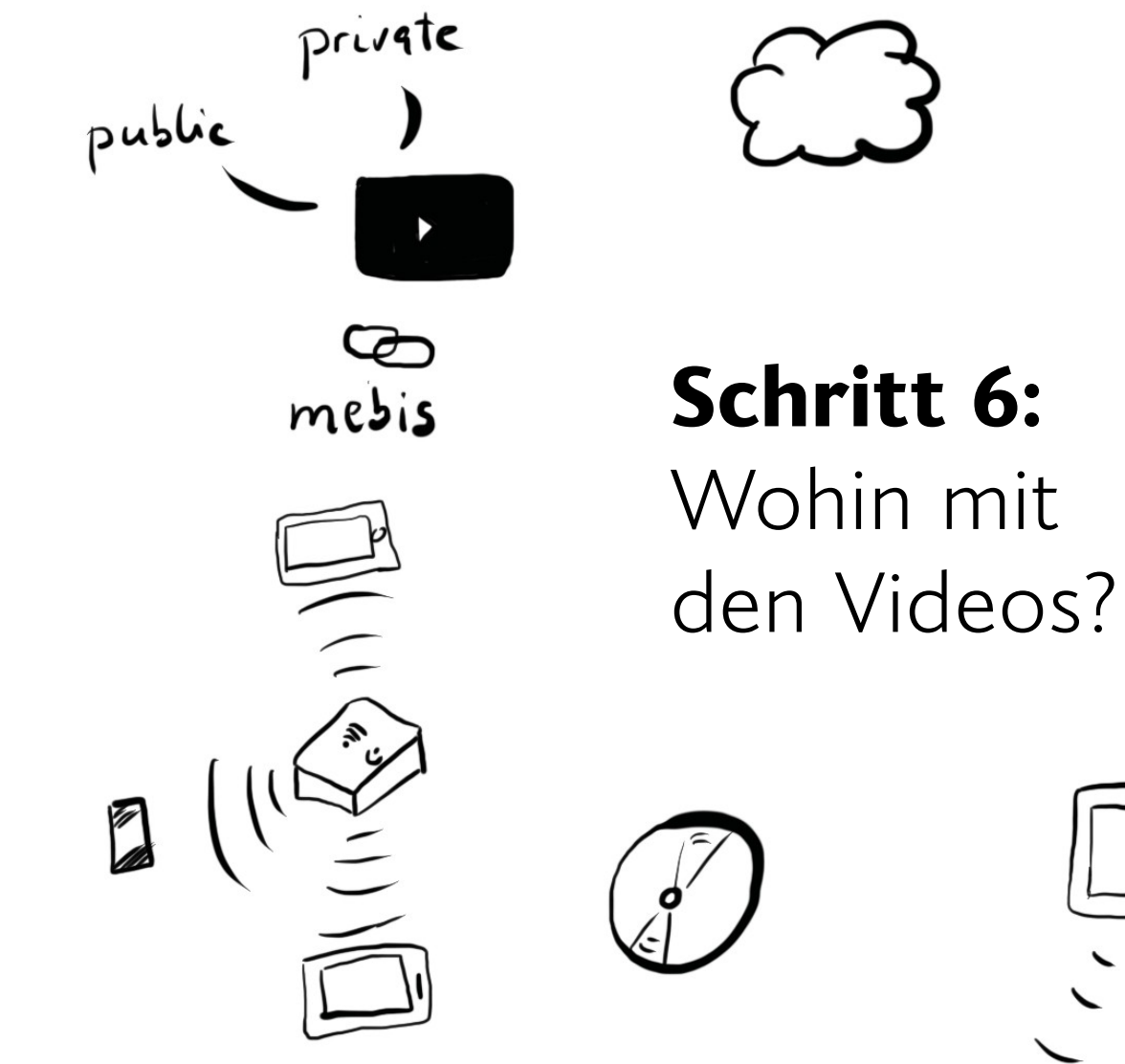

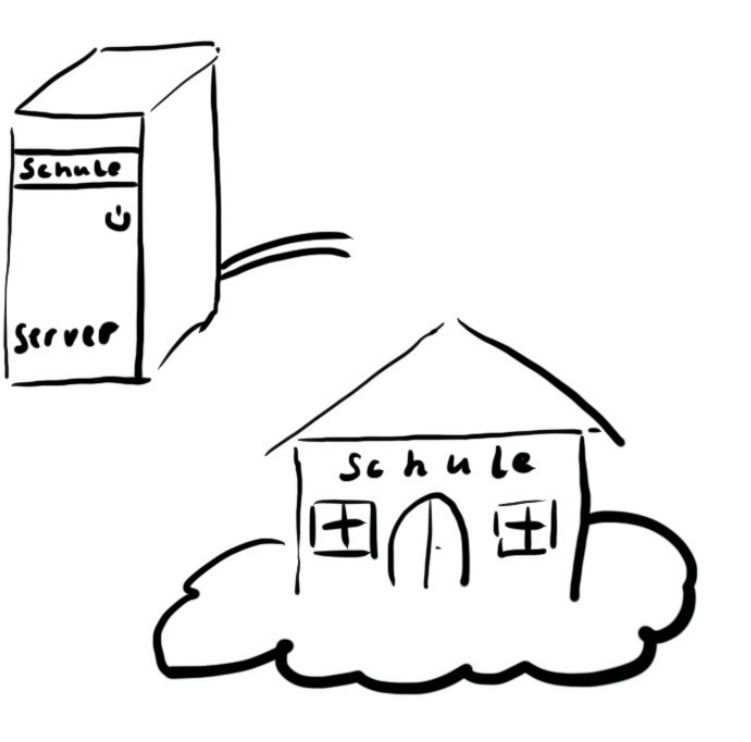

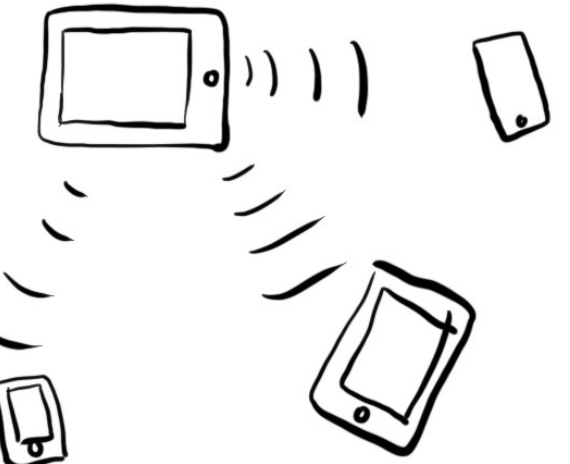

## **Vorschlag für den Alles-in-eins-Workflow**

*Stellen Sie sich vor, es ist eine Videokonferenz…*

- *Bereiten Sie eine Bildschirmpräsentation (o.ä.) vor.*
- *Nehmen Sie Ihr Bild mit einer angeschlossenen Webcam auf.*
- *Arrangieren Sie Ihr Videobild in OBS-Studio.*
- *Nehmen Sie Ihren Vortrag auf.*
- *Schneiden Sie nicht benötigte Teile weg.*
- *Fertig!*

## **Top 6 der Themen, die nicht zur Sprache kamen:**

1. Sample- und Frameraten 2. Videos mit H5P interaktiv machen 3. Videos von Schülerinnen und Schüler selbst erstellen lassen 4. Kooperation beim Video-Erstellen 5. Licht 6. Animationen selbst erstellen Eigene Elger<br>Lernaktivität!

### **Eine kleine Anregung:**

Buchempfehlung zum *flipped-classroom*-Konzept Jonathan Bergmann, Aaron Sams: *Flip Your Classroom*

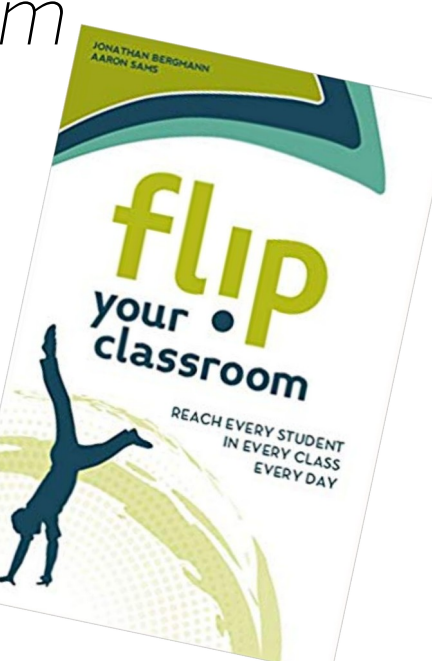

#### **Diskussion**

Für Fragen, Anmerkungen oder Diskussionsbeiträge ist *jetzt* die Zeit…

#### **Hier die Antworten auf alle Fragen:** einige

Das weiß ich leider nicht genau, in einem [c't-Artikel](https://www.heise.de/select/ct/2016/8/1460284200819402) habe ich allerdings *AndroVid*, *Video-Show Free* und *Power-Director* als mögliche Apps für Android gefunden.

Das hängt auch sehr davon ab, an welche Arbeitsweise man gewöhnt ist. Es gibt allerdings inzwischen für nahezu alle Aufgaben hochwertige und kostenlose Open-Source-Software. Neben dem schon erwähnten *OBS-Studio* nutze ich das Video-Editing-Programm *kdenlive*.